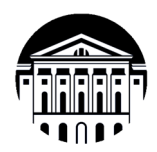

## **МИНИСТЕРСТВО НАУКИ И ВЫСШЕГО ОБРАЗОВАНИЯ РОССИЙСКОЙ ФЕДЕРАЦИИ**

федеральное государственное бюджетное образовательное учреждение высшего образования

**«ИРКУТСКИЙ ГОСУДАРСТВЕННЫЙ УНИВЕРСИТЕТ» Институт филологии, иностранных языков и медиакоммуникации Факультет иностранных языков Кафедра перевода и переводоведения** 

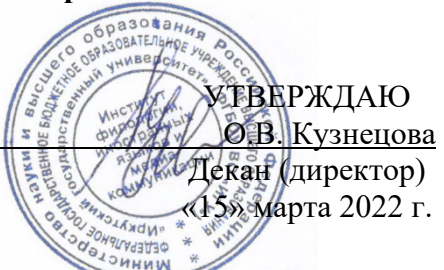

**Рабочая программа дисциплины** 

**Б1.В.01 Информационные технологии в переводе и туристической деятельности** 

Направление подготовки **45.04.02 Лингвистика**

Направленность (профиль) подготовки **«Лингвистическое сопровождение туристической деятельности, основы интерпретации наследия, устного и письменного перевода»** 

Квалификация (степень) выпускника – **магистр** Форма обучения – **очно-заочная**

Согласовано с УМК ИФИЯМ Протокол № 7 от «15» марта 2022 г.

Председатель О.Л. Михалёва

Рекомендовано кафедрой перевода и переводоведения Протокол № 8 от «07» марта 2022 г.

Зав. кафедрой ДИН.В. Щурик

### Содержание

I. Цели и задачи дисциплины (модуля)

II. Место дисциплины (модуля) в структуре ОПОП.

III. Требования к результатам освоения дисциплины (модуля)

IV. Содержание и структура дисциплины (модуля)

4.1 **Содержание дисциплины, структурированное по темам, c указанием видов учебных занятий и отведенного на них количества академических часов**

4.2 План внеаудиторной самостоятельной работы обучающихся по дисциплине

4.3 Содержание учебного материала

4.3.1 Перечень семинарских, практических занятий и лабораторных работ

4.3.2. Перечень тем (вопросов), выносимых на самостоятельное изучение в рамках самостоятельной работы студентов

4.4. Методические указания по организации самостоятельной работы студентов

4.5. Примерная тематика курсовых работ (проектов)

V. Учебно-методическое и информационное обеспечение дисциплины (модуля)

а) перечень литературы

б) периодические издания

в) список авторских методических разработок

г) базы данных, поисково-справочные и информационные системы

VI. Материально-техническое обеспечение дисциплины (модуля)

6.1. Учебно-лабораторное оборудование:

6.2. Программное обеспечение:

6.3. Технические и электронные средства обучения:

VII. Образовательные технологии

VIII. Оценочные материалы для текущего контроля и промежуточной аттестации

### **I. Цели и задачи дисциплины (модуля):**

### **Цели:**

Цели освоения дисциплины соотносятся с общими целями основной образовательной программы и заключаются в подготовке высококвалифицированного специалиста, способного к решению профессиональных задач в области специального перевода в туристической сфере, созданию новых направлений в своей профессии, а также подготовке к профессиональной деятельности специалистов в области межкультурной коммуникации в различных сферах с использованием в процессе своей профессиональной деятельности иностранного языка.

Дисциплина «Информационные технологии в переводе и туристической деятельности Б1.В.01 входит в число ключевых дисциплин ООП и формирует важнейшие профессиональные компетенции магистров, обучающихся по профилю. При изучении этой дисциплины студенты применяют полученные ранее переводческие навыки и умения к переводу более сложных и разнообразных текстов информационно-аналитического характера, а также учатся переводить бóльшие объемы текста в единицу времени, что готовит их профессиональной деятельности, а также к продолжению обучения в магистратуре.

**Задачи** дисциплины заключаются в подготовке к выполнению следующих видов профессиональной деятельности:

- обработка русскоязычных и иноязычных текстов в производственно-практических целях;
- экспертный лингвистический анализ звучащей речи и письменных текстов в производственно-практических целях;
- применение средств информационной поддержки лингвистических областей знания;
- сопровождение лингвистического обеспечения электронных информационных систем и электронных языковых ресурсов различного назначения;
- участие в формализации лингвистического материала в соответствии с поставленными задачами.

### **II. МЕСТО ДИСЦИПЛИНЫ В СТРУКТУРЕ ОПОП ВО Информационные технологии в переводе и туристической деятельности Б1.В.01 Часть, формируемая участниками образовательных отношений**

Дисциплина относится к дисциплинам части УП, формируемой участниками образовательных отношений.

Входные знания, умения и компетенции студента, необходимые для ее изучения:

- навыки работы с компьютером как средством получения, обработки и управления информацией на базовом уровне;
- способность работать с различными носителями информации, распределенными базами данных и знаний, с глобальными компьютерными сетями на базовом уровне;
- способность работать с электронными словарями и другими электронными ресурсами для решения лингвистических задач на базовом уровне;
- способность решать стандартные задачи профессиональной деятельности на основе информационной и библиографической культуры с применением информационнолингвистических технологий и с учетом основных требований информационной безопасности на базовом уровне;
- способность оформлять текст перевода в компьютерном текстовом редакторе на базовом уровне.

Для изучения данной учебной дисциплины необходимы знания, умения и навыки, формируемые предшествующими дисциплинами*:* 

Б1.В.ДВ.01.01 Основы письменного перевода с русского на английский

Б1.В.ДВ.01.02 Основы письменного перевода с английского на русский

Перечень последующих учебных дисциплин, для которых необходимы знания, умения и навыки, формируемые данной учебной дисциплиной:

Б1.В.ДВ.01.01 Основы письменного перевода с русского на английский Б1.В.ДВ.01.02 Основы письменного перевода с английского на русский Б2.О.01(У) Переводческая практика

Перечисленные последующие дисциплины предполагают наличие знаний о возможностях оформлять текст перевода в компьютерном текстовом редакторе, использовании электронных словарей, движков машинного перевода и его постредактирования, использования переводческих платформ.

Полученные в ходе освоения дисциплины знания, умения и навыки составляют основу для изучения способов использования продуктов ИТ для перевода и туризма, понимания процессов эволюции и применения продуктов ИТ, развития навыков освоения новых продуктов ИТ.

### **III. ТРЕБОВАНИЯ К РЕЗУЛЬТАТАМ ОСВОЕНИЯ ДИСЦИПЛИНЫ**

Процесс освоения дисциплины направлен на формирование следующих компетенций:

ПК-2. Способен осуществлять устный последовательный перевод с одного языка на другой с сохранением коммуникативной цели и стилистики исходного сообщения с применением системы переводческой скорописи и соблюдением правил этикета и профессиональной этики

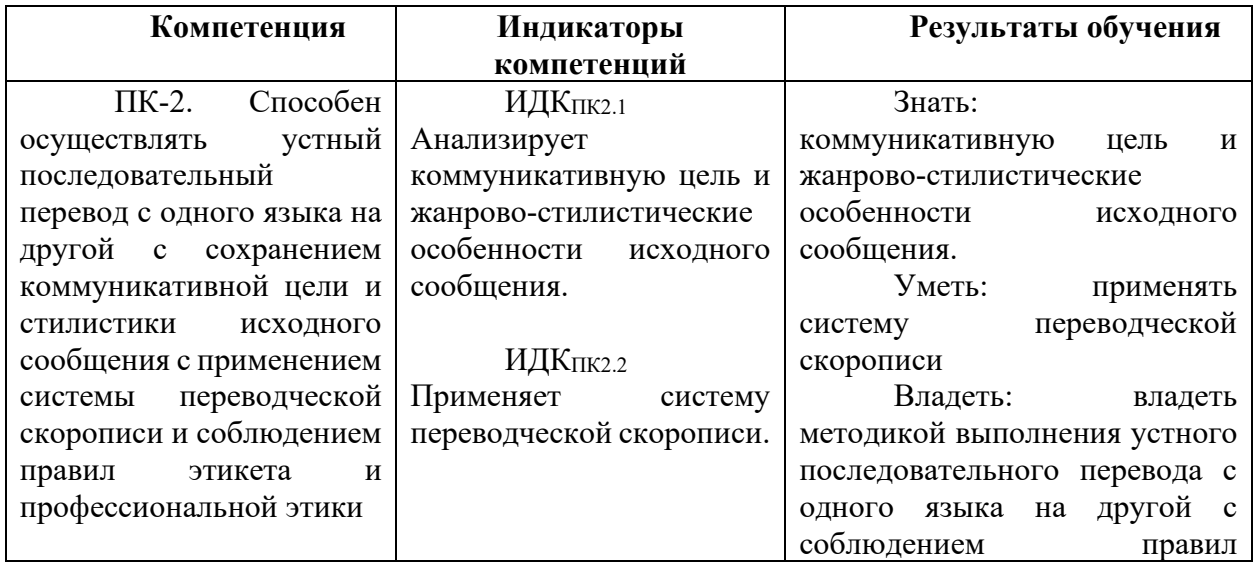

### **Перечень планируемых результатов обучения по дисциплине (модулю), соотнесенных с индикаторами достижения компетенций**

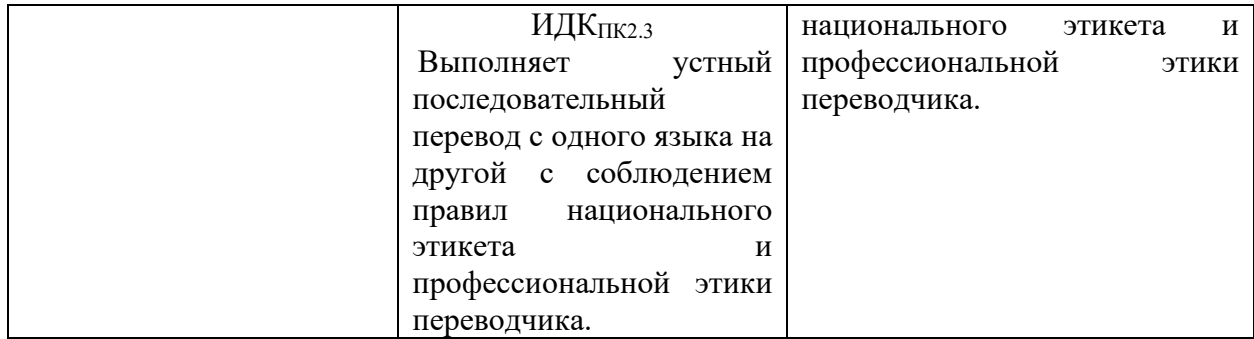

## **V. СОДЕРЖАНИЕ И СТРУКТУРА ДИСЦИПЛИНЫ**

**Объем дисциплины составляет 3 зачетных единицы, 108 часов,** 

 **в том числе 3 зачетных единиц, 17 часов на экзамене** 

 Из них реализуется с использованием электронного обучения и дистанционных образовательных технологий 108 часов **Форма промежуточной аттестации: экзамен** 

 **4.1 Содержание дисциплины, структурированное по темам, c указанием видов учебных занятий и отведенного на них количества академических часов** 

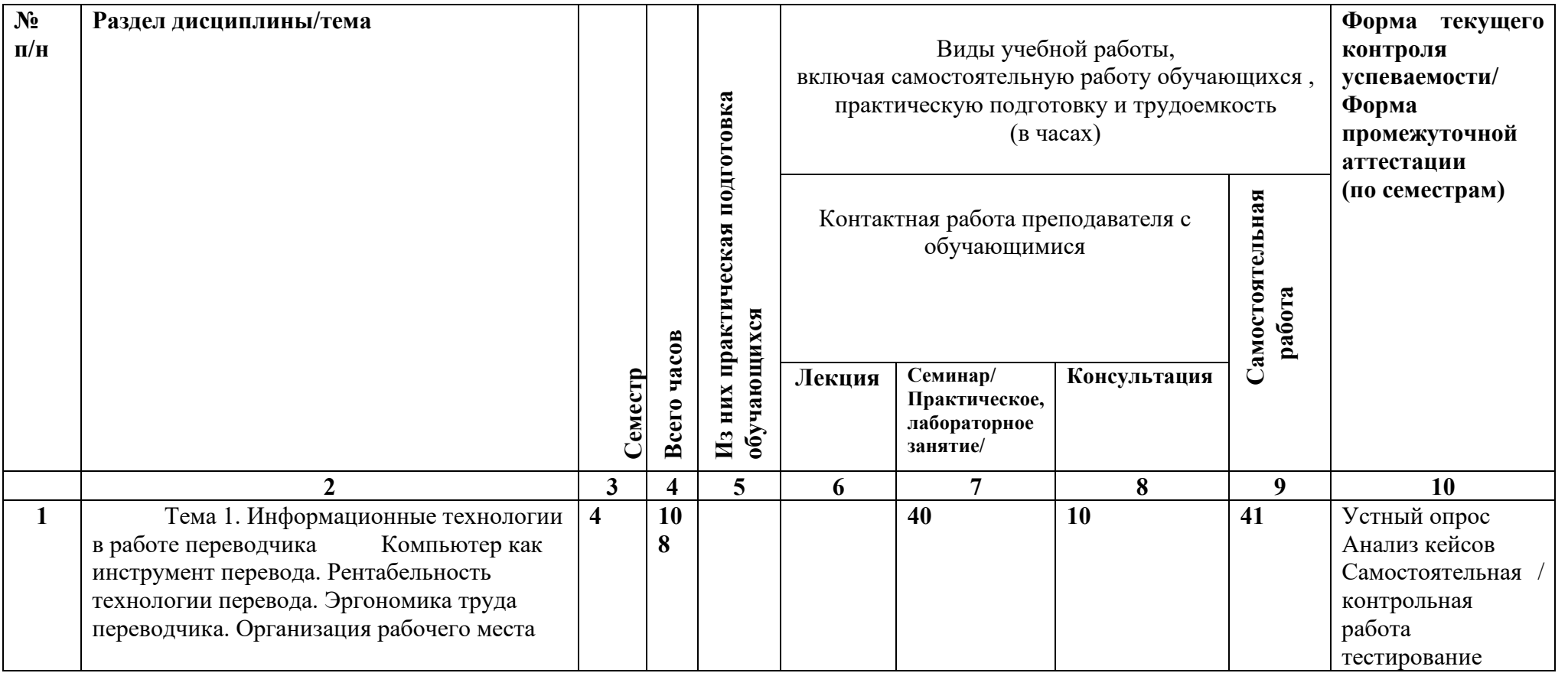

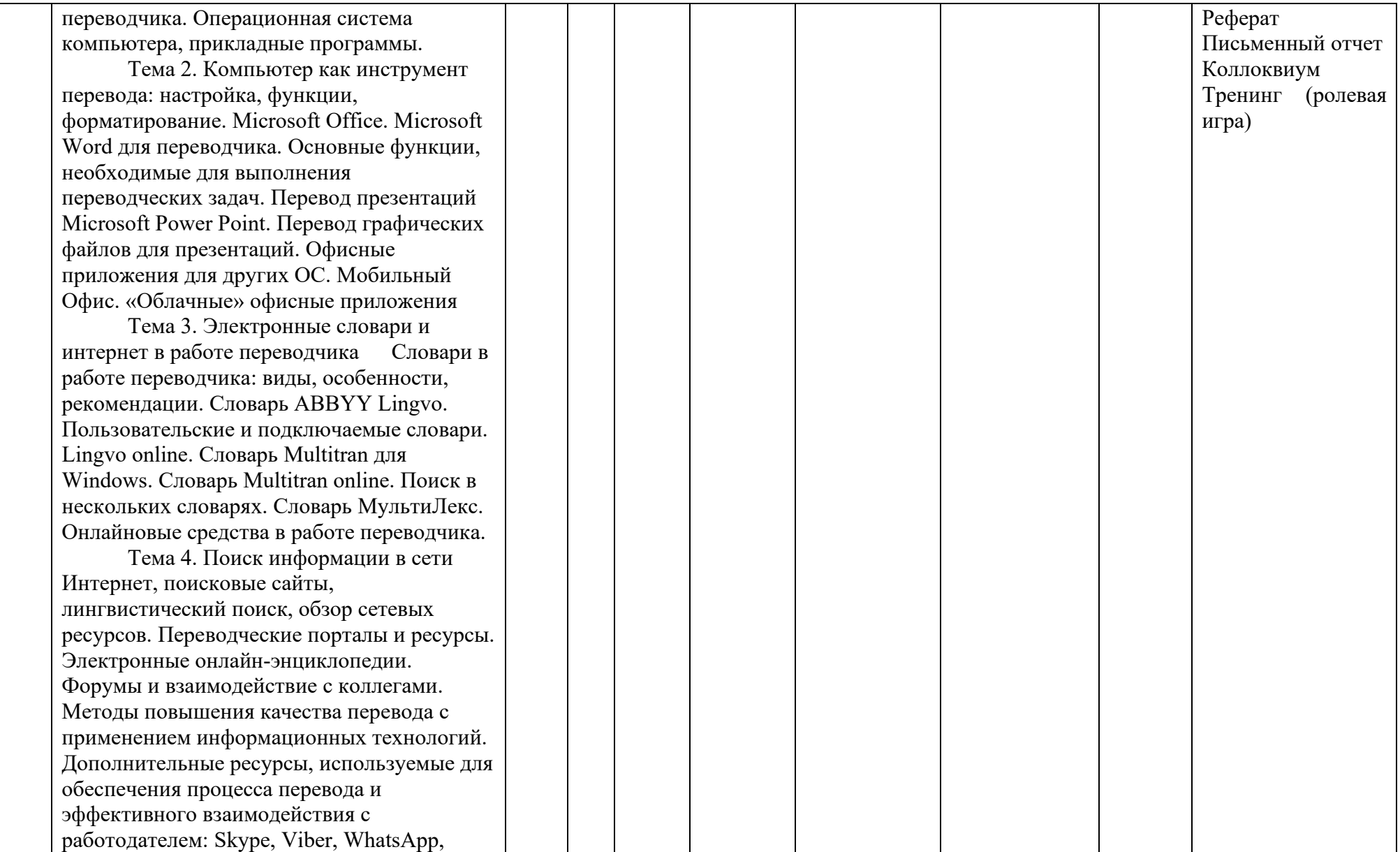

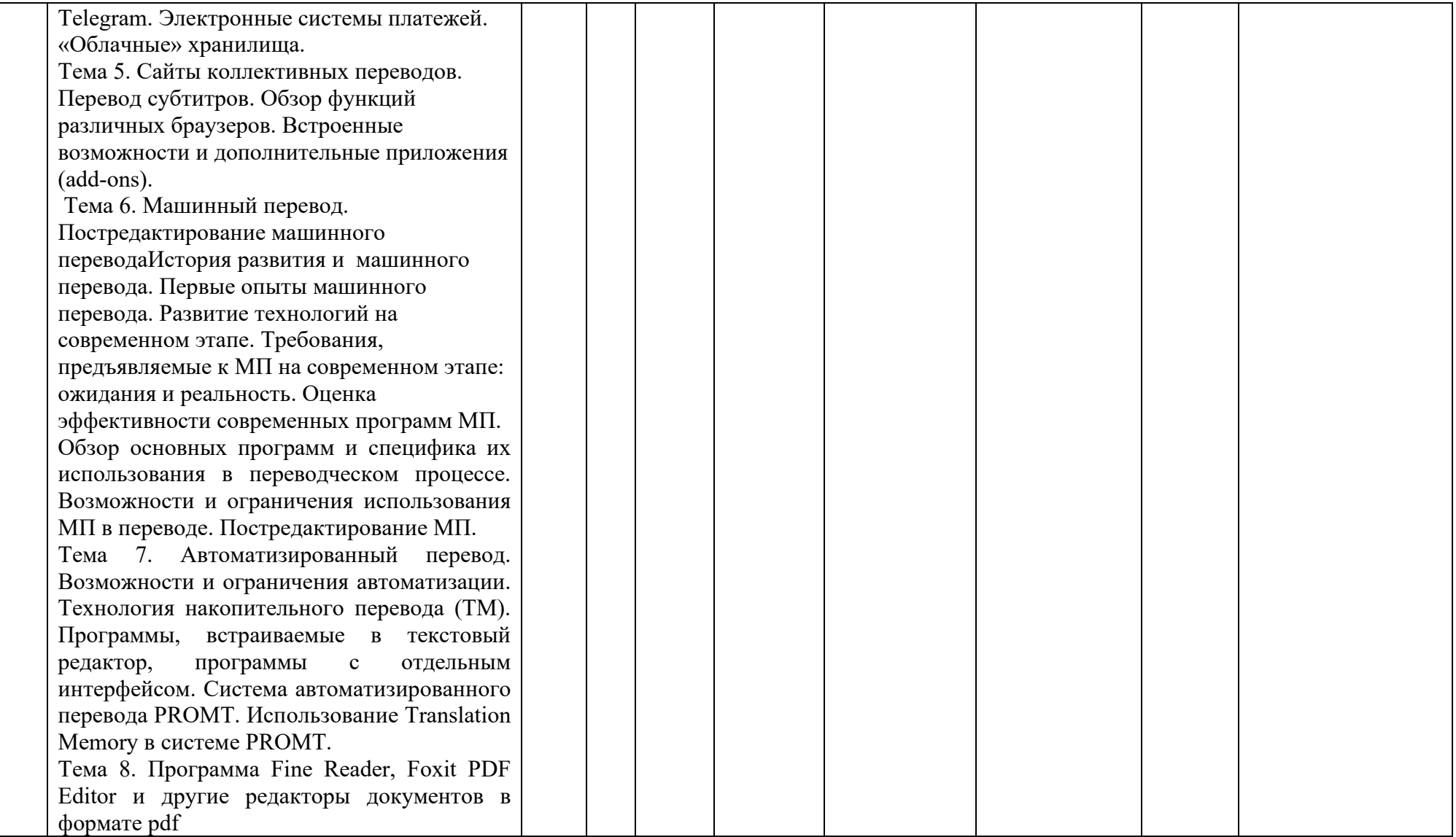

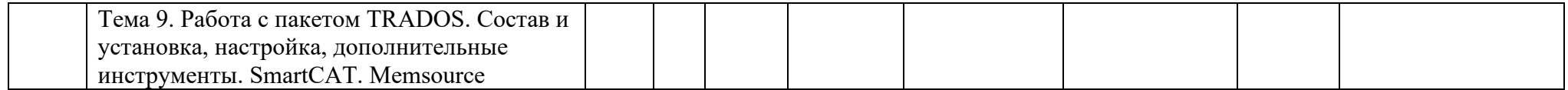

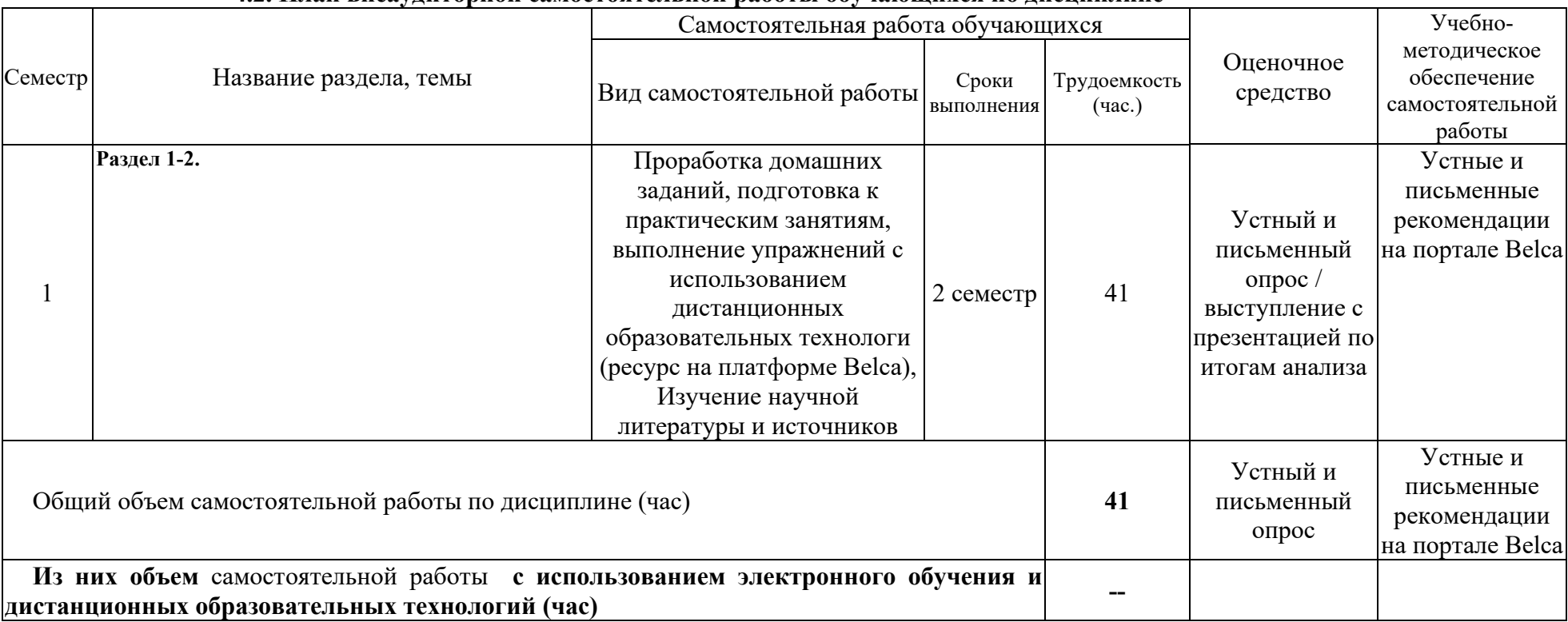

## **4.2. План внеаудиторной самостоятельной работы обучающихся по дисциплине**

*.* 

### **4.3.Содержание учебного материала**

Тема 1. Информационные технологии в работе переводчика Компьютер как инструмент перевода. Рентабельность технологии перевода. Эргономика труда переводчика. Организация рабочего места переводчика. Операционная система компьютера, прикладные программы.

Тема 2. Компьютер как инструмент перевода: настройка, функции, форматирование. Microsoft Office. Microsoft Word для переводчика. Основные функции, необходимые для выполнения переводческих задач. Перевод презентаций Microsoft Power Point. Перевод графических файлов для презентаций. Офисные приложения для других ОС. Мобильный Офис. «Облачные» офисные приложения

Тема 3. Электронные словари и интернет в работе переводчика Словари в работе переводчика: виды, особенности, рекомендации. Словарь ABBYY Lingvo. Пользовательские и подключаемые словари. Lingvo online. Словарь Multitran для Windows. Словарь Multitran online. Поиск в нескольких словарях. Словарь МультиЛекс. Онлайновые средства в работе переводчика.

Тема 4. Поиск информации в сети Интернет, поисковые сайты, лингвистический поиск, обзор сетевых ресурсов. Переводческие порталы и ресурсы. Электронные онлайнэнциклопедии. Форумы и взаимодействие с коллегами. Методы повышения качества перевода с применением информационных технологий. Дополнительные ресурсы, используемые для обеспечения процесса перевода и эффективного взаимодействия с работодателем: Skype, Viber, WhatsApp, Telegram. Электронные системы платежей. «Облачные» хранилища.

Тема 5. Сайты коллективных переводов. Перевод субтитров. Обзор функций различных браузеров. Встроенные возможности и дополнительные приложения (add-ons).

 Тема 6. Машинный перевод. Постредактирование машинного перевода. История развития и машинного перевода. Первые опыты машинного перевода. Развитие технологий на современном этапе. Требования, предъявляемые к МП на современном этапе: ожидания и реальность. Оценка эффективности современных программ МП.

Обзор основных программ и специфика их использования в переводческом процессе. Возможности и ограничения использования МП в переводе. Постредактирование МП.

Тема 7. Автоматизированный перевод. Возможности и ограничения автоматизации. Технология накопительного перевода (TM). Программы, встраиваемые в текстовый редактор, программы с отдельным интерфейсом. Система автоматизированного перевода PROMT. Использование Translation Memory в системе PROMT.

Тема 8. Программа Fine Reader, Foxit PDF Editor и другие редакторы документов в формате pdf

Тема 9. Работа с пакетом TRADOS. Состав и установка, настройка, дополнительные инструменты. SmartCAT. Memsource

![](_page_9_Picture_158.jpeg)

![](_page_9_Picture_159.jpeg)

![](_page_10_Picture_260.jpeg)

### **4.3.2. Перечень тем (вопросов), выносимых на самостоятельное изучение студентами в рамках самостоятельной работы (СРС)**

![](_page_10_Picture_261.jpeg)

![](_page_11_Picture_189.jpeg)

### **4.4. Методические указания по организации самостоятельной работы студентов**

Согласно новой образовательной парадигме независимо от профиля подготовки и характера работы любой начинающий магистр должен обладать такими общекультурными и профессиональными компетенциями, включающими фундаментальные знания, профессиональные умения и навыки деятельности своего профиля, опыта творческой и исследовательской деятельности по решению новых проблем, опытом социальнооценочной деятельности. Две последние составляющие образования формируются именно в процессе самостоятельной работы студентов. Никакие знания, не подкрепленные самостоятельной деятельностью, не могут стать подлинным достоянием человека. Кроме того, самостоятельная работа имеет воспитательное значение: она формирует самостоятельность не только как совокупность компетенций, но и как черту характера, играющую существенную роль в структуре личности современного специалиста высшей квалификации.

Самостоятельная работа – это вид учебной деятельности, одна из организационных форм обучения, протекающая вне непосредственного контакта с преподавателем (дома, в лаборатории ТСО) или управляемая преподавателем опосредованно через предназначенные для этой цели учебные материалы.

 Самостоятельная работа представляет собой овладение компетенциями, включающими научные знания, практические умения и навыки во всех формах организации обучения, как под руководством преподавателя, так и без него. При этом необходимо целенаправленное управление самостоятельной деятельностью учеников посредством формулировки темы-проблемы, ее расшифровки через план или схему, указания основных и дополнительных источников, вопросов и заданий для самоконтроля осваиваемых знаний, заданий для развития необходимых компетенций, сроков консультации и форм контроля. В настоящих методических рекомендациях мы попытались обозначить основные вопросы, касающиеся организации СРС в вузах как для преподавателей, так и для студентов.

![](_page_11_Picture_190.jpeg)

### **ПАМЯТКА ДЛЯ САМОСТОЯТЕЛЬНОЙ РАБОТЫ СТУДЕНТА-МАГИСТРА ПРИ ВЫПОЛНЕНИИ ДОМАШНИХ ЗАДАНИЙ**

![](_page_12_Picture_216.jpeg)

## *5.1.* **Примерная тематика курсовых работ (проектов)**

## **Не предусмотрены**

# **V. УЧЕБНО-МЕТОДИЧЕСКОЕ И ИНФОРМАЦИОННОЕ ОБЕСПЕЧЕНИЕ ДИСЦИПЛИНЫ (МОДУЛЯ)**

## **а) основная литература**

- 1. Збойкова, Н. А. Теория перевода [Электронный ресурс] : учебное пособие / Збойкова Н.А. - 2-е изд., испр. и доп. - М. : Издательство Юрайт, 2016. - 123 с. - (Университеты России). - Режим доступа: "ЭБС Юрайт". - 10. - ISBN 978-5-9916- 8928-1
- 2. Алексеева, И. С. Введение в переводоведение [Текст] : учеб. пособие для вузов / И. С. Алексеева. - 5-е изд., стер. - М. : Академия ; СПб. : Филологический факультет СПбГУ, 2012. - 368 с. - (Бакалавриат). - ISBN 978-5-7695-9247-8 (10 экз.)
- 3. Латышев, Л. К. Технология перевода [Электронный ресурс] : учебник и практикум / Латышев Л.К., Северова Н.Ю. - 4-е изд., пер. и доп. - М. : Издательство Юрайт, 2016. - 263 с. - (Бакалавр. Академический курс). - Режим доступа: "ЭБС Юрайт". неогранич. доступ. - ISBN 978-5-9916-6983-2

## **б) дополнительная литература**

1. Робинсон, Д. Как стать переводчиком: введение в теорию и практику перевода [Текст] : учебник: пер. с англ. / Д. Робинсон. - 2-е изд. - М. : КУДИЦ-ОБРАЗ, 2005. - 304 с. - ISBN 5-9579-0067-2 (3 экз.)

- 2. Сдобников, В. В. Теория перевода [Текст] : учеб. для ВУЗов / В. В. Сдобников ; Нижегород. гос. лингвист. ун-т. - М. : АСТ : Восток-Запад, 2006. - 448 с. - (Лингвистика и межкультурная коммуникация). - ISBN 5-17-037815-7 (22 экз.)
- 3. Тюленев, С. В. Теория перевода [Текст] : учебное пособие для вузов / С. В. Тюленев. - М. : Гардарики, 2004. - 336 с. - ISBN 5-8297-0204-5 (51 экз.)
- 4. Шереминская, Л. Г. Настольная книга переводчика [Текст] : [учеб. пособие] / Л. Г. Шереминская. - Ростов н/Д. : Феникс, 2008. - 252 с. - (Профессиональное образование). - ISBN 978-5-222-13893-9 (3 экз.)

**в)** *Методические материалы по курсу такому-то размещены на образовательном портале belca.isu.ru*

## **г) базы данных, информационно-справочные и поисковые системы**

- 1. https://www.promt.ru/
- 2. https://cloud.memsource.com/web/login/auth?logout=true&format =
- 3. https://smartcat.com/workspace
- 4. https://www.tra-service.ru/shop
- 5. National Association for Interpretation https://www.interpnet.com/
- 6. Interpret Europe https://interpret-europe.net/
- 7. Словарь ABBYY Lingvo https://www.lingvolive.com/ru-ru
- 8. Словарь Merriam-webster https://www.merriam-webster.com/ **Электронные библиотеки**
- 1. Научная электронная библиотека eLIBRARY.RU
- 2. Коллекция журналов издательства «НАУКА»
- 3. Журналы Института научной информации по общественным наукам (ИНИОН РАН)
- 4. Университетская информационная система РОССИЯ (УИС РОССИЯ)
- 5. Журнал Science издательства American Association for the Advancement of Science (AAAS)
- 6. http://www.philology.ru/

Библиотека филологических текстов (статей, монографий)

7. http://philologos.narod.ru/

Материалы по теории языка и литературы

8. http://ellib.library.isu.ru

Электронная библиотека «Труды ученых ИГУ»

## **VI.МАТЕРИАЛЬНО-ТЕХНИЧЕСКОЕ ОБЕСПЕЧЕНИЕ ДИСЦИПЛИНЫ (МОДУЛЯ)**

## **6.1. Учебно-лабораторное оборудование:**

3 укомплектованных специализированной мебелью и техническими средствами обучения, служащими для представления учебной информации большой аудитории лекционных аудитории (А-41, А-49, Д-520), оборудованные мультимедийными демонстрационными комплексами, включающими проекторы, механизированные экраны, усилители звука с акустическими колонками и микрофонами, микшеры, переносные ноутбуки;

45 аудиторий для проведения занятий семинарского типа;

4 компьютерных класса с выходом в Интернет на 58 посадочных мест (Д-215, 216, 219, 420);

2 аудитории для выполнения научно-исследовательской работы (курсового проектирования) (Д-300, 303);

3 аудитории для самостоятельной работы, с рабочими местами, оснащенными компьютерной техникой с подключением к сети «Интернет» и обеспечением неограниченного доступа в электронную информационно-образовательную среду организации для каждого обучающегося, в соответствии с объемом изучаемых дисциплин (Д-215, 216, 217);

1 учебная специализированная лаборатория, предназначенная для проведения занятий по устному последовательному и письменному переводу, оснащенная 13 компьютерами с подключением к сети «Интернет», мультимедийным оборудованием (экран, проектор, акустические колонки) (Д-217);

3 специальных помещения для хранения и профилактического обслуживания учебного оборудования (Д-108, 205, 222).

Специализированное учебное оборудование не используется.

### **6.2. Программное обеспечение:**

Университет обеспечен необходимым комплектом лицензионного и свободно распространяемого программного обеспечения, в том числе отечественного производства (подробная информация размещена на сайте ИГУ)

- 1. **«Kaspersky Endpoint Security для бизнеса** Стандартный Russian Edition. 250-499 Node 1 year Educational Renewal License». – Форус Контракт №04-114-16 от 14 ноября 2016 г. KES. Счет № РСЦЗ-000147 и АКТ от 23 ноября 2016 г. **Лиц.№1B08161103014721370444.**
- 2. **Desktop Education** ALNG Lic SAPk OLV E IY Academic Edition Enterprise (Windows). – Форус сублицензионный договор №500 от 03.03.2017. Счет № ФРЗ-0002920 от 03.03.2017 АКТ № 4498 от 03.03.2017. **Лицензия № V4991270.**
- 3. **Office 2007 Suite.** Лицензия № 43364238. Срок действия: **от 11.01.2008 до 06.06.2025.**
- 4. **Promt Professional 8.0** англ-рус-англ, от 2 до 5 рабочих мест 1 коробка 12.11.2007 **бессрочно.**
- 5. **Promt Professional 8.0** Гигант Академическая версия 1 Артикулярный номер RGG8PRFL 27.12.2007 **бессрочно.**
- 6. **Promt Professional 8.0** ГИГАНТ, от 21 до 50 рабочих мест EDU 23 Котировка № 03-168-07 27.12.2007 **бессрочно.**
- 7. **Windows 7** Professional 5 Номер Лицензии Microsoft 60642086 11.07.2012 **бессрочно**
- 8. **Drupal 7.5.4.** Условия правообладателя (Лицензия GPL-2.0 ware free). Условия использования по ссылке: https://www.drupal.org/project/terms\_of\_use. Обеспечивает работу портала электронного портфолио студентов и аспирантов ИГУ http://eportfolio.isu.ru. Срок действия: бессрочно.
- 9. **Moodle 3.5.1.** Условия правообладателя (ware free). Условия использования по ссылке: https://ru.wikipedia.org/wiki/Moodle. Обеспечивает работу информационнообразовательной среды http://belca.isu.ru. Срок действия: бессрочно.
- 10. **Google Chrome** 54.0.2840. Браузер Условия правообладателя (ware free). Условия использования по ссылке: https://ru.wikipedia.org/wiki/Google\_Chrome// Срок действия: бессрочно.
- 11. **Mozilia Firefox** 50.0.Браузер Условия правообладателя (ware free). Условия использования по ссылке: https://www.mozilla.org/ru/about/legal/terms/firefox/. Срок действия: бессрочно.
- 12. **Opera 41. Браузер** –Условия правообладателя (ware free). Условия использования по ссылке: http://www.opera.com/ru/terms. Срок действия: бессрочно.
- 13. **PDF24Creator 8.0.2.** Приложение для создания и редактирования документов в формате PDF. –Условия правообладателя (ware free). Условия использования по

ссылке: https://en.pdf24.org/pdf/lizenz\_en\_de.pdf . Срок действия: бессрочно.

- 14. **VLC Player 2.2.4**. Свободный кроссплатформенный медиаплеер. Условия правообладателя (ware free). – Условия использования по ссылке: http://www.videolan.org/legal.html. Срок действия: бессрочно.
- 15. **BigBlueButton.** Открытое программное обеспечение для проведения вебконференции. Условия правообладателя (ware free). Условия использования по ссылке: https://ru.wikipedia.org/wiki/BigBlueButton. Обеспечивает работу отдельного модуля Moodle 3.2.1 для работы ИОС. Срок действия: бессрочно.
- 16. **АСТ-Тест Plus 4.0** (на 75 одновременных подключений) и Мастер-комплект (АСТ-Maker и ACT-Converter) (ежегодно обновляемое ПО), лицензий - 75шт.. Договор №1392 от 30.11.2016, срок действия: 3 года.
- 17. **Sumatra PDF.** свободная программа, предназначенная для просмотра и печати документов в форматах PDF, DjVu[4], FB2, ePub, MOBI, CHM, XPS, CBR/CBZ, для платформы Windows. Условия правообладателя (Лицензия GNU GPL 3-ware free). Условия использования по ссылке: https://ru.wikipedia.org/wiki/Sumatra\_PDF. Срок действия: бессрочно.
- 18. **Media player home classic.** Свободный проигрыватель аудио- и видеофайлов для операционной системы Windows. Условия правообладателя (Лицензия GNU GPL ware free). Условия использования по ссылке: https://ru.wikipedia.org/wiki/Media\_Player\_Classic. Срок действия: бессрочно.
- 19. **AIMP**. Бесплатный аудиопроигрыватель с закрытым исходным кодом, написанный на Delphi. Условия правообладателя (ware free). Условия использования по ссылке: https://www.aimp.ru/. Срок действия: бессрочно.
- 20. **Speech analyzer.** Условия правообладателя (ware free). Условия использования по ссылке: http://www-01.sil.org/computing/sa/index.htm. Срок действия: бессрочно.
- 21. **Audacity.** Программа анализа звучащей речи. Условия правообладателя **(Лицензия**  GNU GPL v2). Условия использования по ссылке: https://ru.wikipedia.org/wiki/Audacity. Срок действия правообладателя: бессрочно.
- 22. **Inkscape.** свободно распространяемый векторный графический редактор, удобен для создания как художественных, так и технических иллюстраций. Условия правообладателя: Лицензия -**GNU GPL 2 (ware free).** Условия использования по ссылке: https://inkscape.org/ru/download/. Срок действия: бессрочно.
- 23. **Skype 7.30.0.** Бесплатное проприетарное программное обеспечение с закрытым кодом, обеспечивающее текстовую, голосовую и видеосвязь через Интернет между компьютерами, опционально используя технологии пиринговых сетей**.** Условия правообладателя (Лицензия Adware) - Условия использования по ссылке: https://www.skype.com/ru/about/. Срок действия: бессрочно.
- 24. **Adobe Acrobat Reader.** Бесплатный мировой стандарт, который используется для просмотра, печати и комментирования документов в формате PDF. Условия правообладателя: Условия использования по ссылке: https://get.adobe.com/ru/reader/otherversions/. Срок действия: бессрочно.
- 25. **Сircles.** Программа интерактивной визуализации многоуровневых данных: числовых значений или древовидные структуры. Условия правообладателя (Лицензия BSD). Условия использования по ссылке: https://carrotsearch.com/circles/free-trial/.

### **6.3. Технические и электронные средства:**

*Разработан комплект презентаций, учебных видеоматериалов, аудиозаписей, комплект карт, раздаточный материал, который доступен на belca.isu.ru в ресурсе дисциплины.* 

#### **VII.ОБРАЗОВАТЕЛЬНЫЕ ТЕХНОЛОГИИ**

Использование интерактивной модели обучения предусматривает моделирование жизненных ситуаций, использование ролевых игр, совместное решение проблем. Исключается доминирование какого-либо участника учебного процесса или какой-либо идеи. Создается среда образовательного общения, которая характеризуется открытостью, взаимодействием участников, равенством их аргументов, накоплением совместного знания. Из объекта воздействия студент становится субъектом взаимодействия, он сам активно участвует в процессе обучения, следуя своим индивидуальным маршрутом. Преподаватель мотивирует обучающихся к самостоятельному поиску информации. Задачей преподавателя становится создание условий для инициативы студентов. Преподаватель отказывается от роли фильтра, пропускающего через себя учебную информацию, и выполняет функцию помощника в работе, одного из источников информации.

Учебный процесс, опирающийся на использование интерактивных методов обучения, организуется с учетом включенности в процесс познания всех студентов группы, каждый вносит свой особый индивидуальный вклад, в ходе работы идет обмен знаниями, идеями, способами деятельности, обязательна обратная связь, возможность взаимной оценки и контроля.

К методам интерактивного обучения относятся те, которые способствуют вовлечению в активный процесс получения и переработки знаний. Интерактивные методы пробуждают у обучающихся интерес, поощряют активное участие каждого в учебном процессе, обращаются к чувствам каждого обучающегося, способствуют эффективному усвоению учебного материала, оказывают многоплановое воздействие на обучающихся, осуществляют обратную связь (ответная реакция аудитории), формируют у обучающихся мнения и отношения, формируют жизненные навыки, способствуют изменению поведения.

В рамках учебных курсов должны быть предусмотрены встречи с представителями российских и зарубежных компаний, государственных и общественных организаций, мастер-классы экспертов и специалистов.

Удельный вес занятий, проводимых в интерактивных формах, определяется главной целью (миссией) программы, особенностью контингента обучающихся, и в целом в учебном процессе составляет не менее 30% аудиторных занятий, что определяется требованиями ФГОС с учетом специфики ООП. Занятия лекционного типа для соответствующих групп студентов составляют более 40% аудиторных занятий.

![](_page_16_Picture_200.jpeg)

#### **Наименование тем занятий с указанием форм/ методов/ технологий обучения:**

![](_page_17_Picture_207.jpeg)

## **VIII.ОЦЕНОЧНЫЕ МАТЕРИАЛЫ ДЛЯ ТЕКУЩЕГО КОНТРОЛЯ И ПРОМЕЖУТОЧНОЙ АТТЕСТАЦИИ**

### **Примерный перечень вопросов и заданий к экзамену:**

- **1.** Компьютер как инструмент перевода.
- **2.** Рентабельность технологии перевода. Эргономика труда переводчика. Организация рабочего места переводчика.
- **3.** Конфигурация компьютера при работе переводчика. Использование вспомогательных устройств: принтер, сканер, кард-ридер. Операционная система компьютера, прикладные программы.
- **4.** Компьютер как инструмент перевода: настройка, функции, форматирование.
- **5.** Microsoft Eхel для переводчика. Основные функции.
- **6.** Microsoft Power Point в работе переводчика: специфика работы с программой, основные функции. Перевод презентаций, слайдов, вспомогательных и опорных материалов.
- **7.** Обеспечение и контроль качества перевода. Предварительная подготовка документации. Проблема обеспечения единства терминологии.
- **8.** Словари в работе переводчика**.** Словари в работе переводчика: виды, особенности, рекомендации. Словарь ABBYY Lingvo. Пользовательские и подключаемые словари. Lingvo online. Словарь Multitran для Windows. Словарь Multitran online. Словарь Polyglossum. Поиск в нескольких словарях. Словарь МультиЛекс.
- **9.** Онлайновые средства в работе переводчика. Поиск информации в сети Интернет, поисковые сайты, лингвистический поиск, обзор сетевых ресурсов, электронная почта. Переводческие порталы и ресурсы. Электронные он-лайн энциклопедии. Форумы и взаимодействие с коллегами. Методы повышения качества перевода с применением информационных технологий. Дополнительные ресурсы, используемые для обеспечения процесса перевода и эффективного взаимодействия с работодателем: ICQ, iWallet, Skype, Viber. Электронные системы платежей.
- **10.** Возможности и ограничения автоматизации. Технология накопительного перевода (TM). Программы, встраиваемые в текстовый редактор, программы с отдельным интерфейсом.
- **11.** Система автоматизированного перевода PROMT. Использование Translation Memory в системе PROMT.
- **12.** Работа с пакетом TRADOS. Состав и установка, настройка, дополнительные инструменты. Установка и работа с MultiTerm.
- **13.** Программа Fine Reader
- **14.** САТ-программыдля переводчика
- **15.** История развития и машинного перевода. Первые опыты машинного перевода. Развитие технологий на современном этапе.
- **16.** Требования, предъявляемые к МП на современном этапе: ожидания и реальность.
- **17.** Оценка эффективности современных программ МП. Обзор основных программ и специфика их использования в переводческом процессе. Возможности и ограничения использования МП в переводе.
- **18.** Какова на Ваш взгляд практическая польза от развития навыков редактирования?
- **19.** В чем разница между редактированием, корректурой и постредактированием? Почему работа редактора, корректора, переводчика оплачивается по разной ставке.
- **20.** Какова норма выработки за рабочий день (8 часов работы) а) переводчика; б) редактора; в) корректора? Что такое стандартная переводческая страница?
- **21.** Что такое авторедактирование?
- **22.** Что такое литературное редактирование? Научное редактирование? Техническое редактирование?
- **23.** Поясните, каким образом происходит редактирование перевода а) в редакторе Word; б) черед переводческие платформы.
- **24.** Представьте основные критерии оценки качества перевода, типы переводческих ошибок, охарактеризуйте каждый вид ошибок, штрафные баллы за допущенные ошибки.
- **25.** Что собой представляет режим открытой редакторской правки? Осуществите редактирование предложенного фрагмента текста в режиме открытой редакторской правки. Укажите тип ошибки и назначьте штрафные баллы за каждую ошибку в примечаниях.
- **26.** К какому виду МП относится продукт PROMT?
- **27.** Какие тематические области (и соответственно, словари) существуют в PROMT?
- **28.** Назовите отличия между МП, MAHT, HAMT (классификация Ларри Чайлдса).
- **29.** Представьте классификацию видов МП по версии TAUS. Охарактеризуйте каждый вид МП (Transformer Architecture MT Engines, Indirect or Linguistic Knowledge Architecture, Hybrid Solutions).
- **30.** Каково место МП в переводческом процессе?
- **31.** Что такое правила перевода в PROMT?
- **32.** По каким критериям осуществляется экспресс-оценка качества МП? Прокомментируйте суть каждой на примерах из переводимого документа.
- **33.** Какие стратегии постредактирования Вы знаете? Прокомментируйте, в чем суть каждой.
- **34.** Осуществите постредактирование фрагмента текста, переведенного через PROMT, определите природу ошибок, назовите ошибки, предложите версии замены.
- **35.** Проведите экспресс-оценку качества МП текста со второго иностранного языка (для европейцев – нем, фр, итал, исп).
- **36.** Откройте свой профиль в платформе ABBYY SMARTCAT, продемонстрируйте, как заполняется профиль, открывается проект, создается ТМ, глоссарий, как осуществляется перевод в редакторе. Что такое расширенные настройки?
- **37.** Каким образом осуществляется контроль качества в платформе ABBYY SMARTCAT?
- **38.** Что такое плейсхолдеры? Тэги? Для чего они нужны?
- **39.** Каким образом используется MT в платформе ABBYY SmartCAT? Системы какого типа доступны на платформе?
- **40.** Продемонстрируйте и опишите алгоритм создания проекта по переводу документа формата PDF в ABBYY SMARTCAT? Что такое внешняя обработка файла, верстка оригинала, каким образом она осуществляется и для чего?
- **41.** Что собой представляет программа ABBYY Aligner? Продемонстрируйте, как она работает, продемонстрируйте созданную при помощи Aligner Вами TM. Каким образом в дальнейшем используется TM при работе в ABBYY SmartCAT. Продемонстрируйте в своем профиле.

## **Тематика рефератов:**

- 1. Информационные технологии в работе переводчика
- 2. Электронные словари и интернет в работе переводчика
- 3. Автоматизация процесса перевода
- 4. Системы машинного перевода
- 5. Роль редактирования в процессе перевода Структура процесс авторедатирования (саморедактирования).
- 6. Методика обучения саморедактированию.
- 7. Нормативные аспекты перевода и типологии переводческих ошибок.
- 8. Эрратология как теория ошибок: прикладной аспект.
- 9. Различные классификации видов МП и особенности каждого вида МП.
- 10. Эволюция подходов к МП.
- 11. Инструменты, используемые для оценки качества перевода.
- 12. Экспресс-оценка применимости МП на примере PROMT: критерии оценки
- 13. Стратегии пост-редактирования МП.
- 14. Классификации переводческих ошибок и система контроля качества в ABBYY SmartCAT (привести примеры 4 различных классификаций ошибок в современном переводоведении, сопоставить их с типами ошибок системе контроля качества в платформе).
- 15. Описание алгоритма командной работы в ABBYY SmartCAT (профиль, различные назначенные роли, менеджеры перевода, подбор переводчиков, оплата и т.д.).
- 16. Использование ABBYY SmartCAT для локализации: технические возможности, алгоритмы, проблемы и решения.
- 17. Адаптивный машинный перевод Lilt: особенности работы, техническое описание.

## **Типовое задание:**

- **1.** Расскажите о системе автоматизированного перевода PROMT и использовании Translation Memory в системе PROMT.
- **2.** Расскажите о работе с пакетом TRADOS: состав и установка, настройка, дополнительные инструменты. Установка и работа с MultiTerm.
- **3.** Продемонстрируйте и опишите алгоритм создания проекта по переводу документа формата PDF? Что такое внешняя обработка файла, верстка оригинала, каким образом она осуществляется и для чего?

**Разработчик:** 

доцент кафедры перевода Вебер Е.А. и переводоведения (подпись) (занимаемая должность) (Ф.И.О.)

Программа составлена в соответствии с требованиями ФГОС ВО 3++ и учитывает рекомендации ПООП по направлению и профилю подготовки 45.04.02 Лингвистика, профиль Лингвистическое сопровождение туристической деятельности, основы интерпретации наследия, устного и письменного перевода

Программа рассмотрена на заседании кафедры перевода и переводоведения.

«07» марта 2022 г.

Протокол № 8 Зав. кафедрой\_\_\_\_\_\_\_\_\_\_\_\_\_\_\_\_\_\_\_\_\_\_ (Щурик Н.В.)

*Настоящая программа, не может быть воспроизведена ни в какой форме без предварительного письменного разрешения кафедры-разработчика программы*